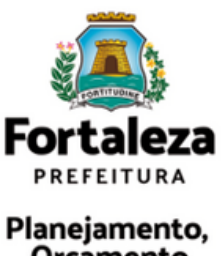

Orçamento e Gestão

# Mensagem 2024

Guia de Orientações

COPLAM SEPOG

## **INSTRUÇÕES GERAIS**

#### **Objetivo Geral:**

Prestar contas à sociedade dos resultados alcançados em 2023 e apresentar as intenções para o ano que se inicia.

#### **Desafios:**

Qualificar as informações;

- Aprimorar a visualização/legibilidade por parte dos diferentes públicos interessados (vereadores, alta gestão, população em geral);

- Simplificar o processo de elaboração pelas setoriais e COPLAM.

#### **Estrutura da Mensagem 2024**

- 1. Pronunciamento
- 2. Destaques da Gestão 2023
- Panorama do Exercício Orçamentário e Financeiro 2023 3.
- 4. Desempenho das Ações de Governo 2023
- 5. Anexos
	- I Indicadores Estratégicos
	- II Indicadores Programáticos
	- III Entregas Orçamentárias apuradas no MAPPFOR (por Programa/Ação)
	- IV Principais Iniciativas para 2024

### **ETAPAS**

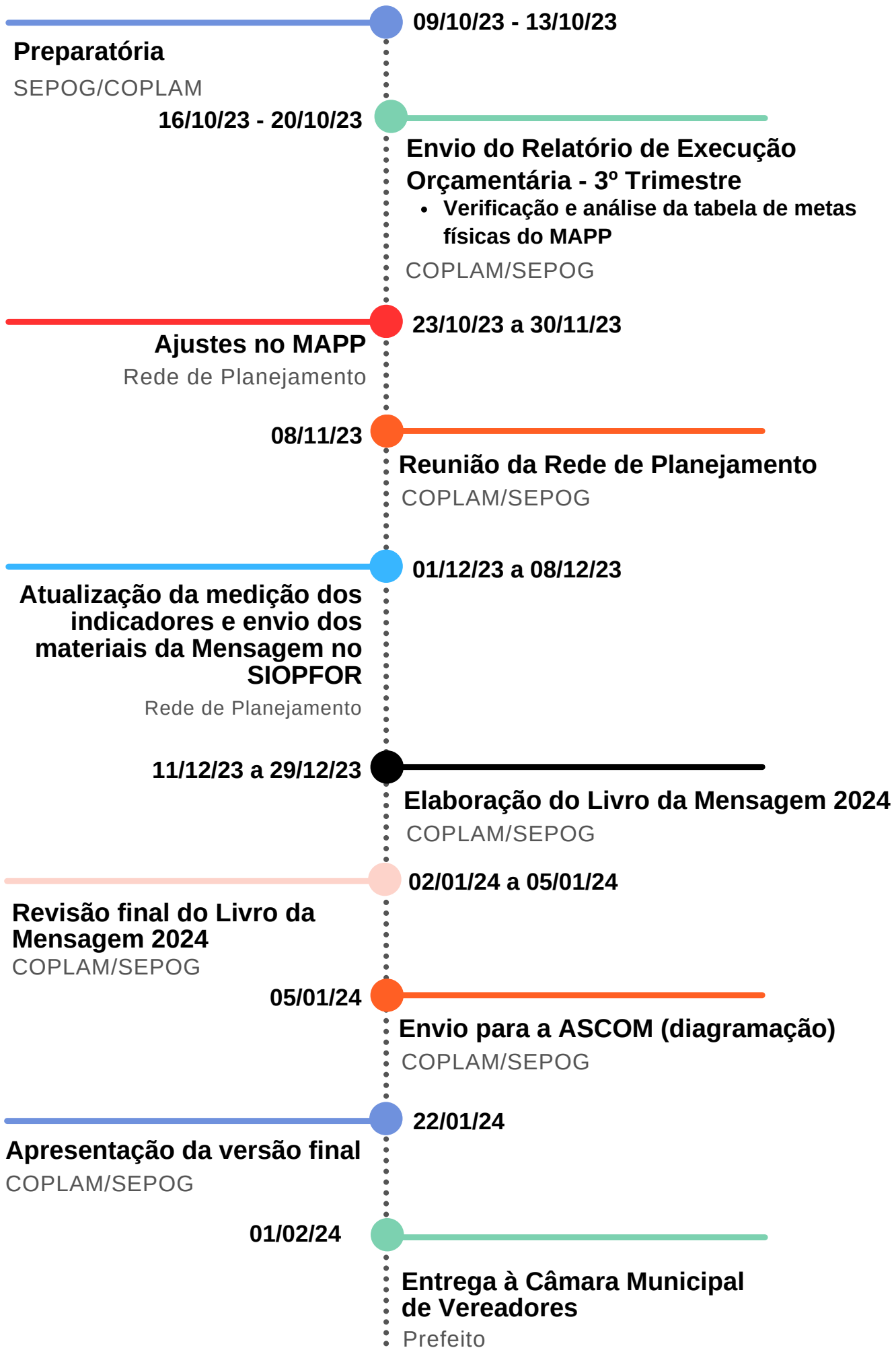

### PROCEDIMENTOS DAS SETORIAIS

**1**. SIOPFOR será a **fonte exclusiva** de entrada de dados das metas alcançadas dos indicadores (estratégicos e programáticos), sob sua responsabilidade, incluindo a informação da data de referência para cada dado apurado.

**2**. Selecionando o ano 2023, a U.O. e o perfil **PLANEJAMENTO** no SIOPFOR, cada setorial registrará o acompanhamento desses indicadores via Módulo LOA/ Monitoramento/ Indicadores, com dados de 2023 disponíveis no período de abertura do sistema (01 a 08 de dezembro).

**3**. O MAPPFOR será a **fonte exclusiva** do registro das metas físicas alcançadas das entregas orçamentárias (bens e serviços). Com base no Relatório de Entregas Orçamentárias 2023 (com metas alcançadas até 30/11/23), enviado pela COPLAM, cada setorial deverá atualizar/corrigir eventuais dados inconsistentes, assim como destacar as 5 principais entregas MAPP do ano (durante o período de 01 a 08/12), contando com o suporte do Ponto Focal CEPLAN.

**4**. Os textos de cada setorial serão inseridos no SIOPFOR no período de 01 a 08 de dezembro. Cada setorial responsável pela consolidação da(s) vinculada(s) deverá inserir um único arquivo Word (no Perfil **PLANEJAMENTO** via SIOPFOR - Módulo Mensagens, Opção Arquivo Word), em formato padronizado conforme item 5, contendo no máximo 5 páginas\*, incluindo:

a) o **relato das realizações relevantes**, em forma de texto, respeitado o foco no exercício 2023; b) as **principais iniciativas para 2024** (no máximo 5 iniciativas\*), de forma topificada, em frases curtas e em ordem de relevância, levando em conta o PPA 2022-2025.

O corpo do texto deverá conter os seguintes elementos:

**Código - Nome completo (sigla) da Setorial**

**Texto qualificador das realizações relevantes da U.O., observando a coerência com os quantitativos informados no Anexo III - Entregas Orçamentárias apuradas no MAPPFOR (por Programa/Ação)**

**Principais iniciativas para 2024 (no máximo 5\*)**

Destaca-se que os textos que contenham as mesmas informações já apresentadas no registro das metas físicas alcançadas no sistema MAPPFOR ou sobre ações internas da U.O. que não são entregas diretas à população serão **desconsiderados** na versão final da Mensagem 2024 pela equipe COPLAM.

**5**. A padronização de fontes e parágrafos dos textos deve atender às especificações:

a) TÍTULOS DAS SESSÕES DO TEXTO - fonte Calibri, tamanho 12, NEGRITO;

b) TEXTOS - fonte Calibri, tamanho 12;

*\* Nota: Para as setoriais SME, SMS, SDHDS e SCSP, os limites são 10 páginas e 10 iniciativas.*

c) ESPAÇAMENTOS DE PARÁGRAFO - Antes: 0cm; Depois: Automático; Entre linhas: simples; d) MARGENS DA PÁGINA – Superior: 2cm; Inferior: 2cm; Esquerda: 3cm; Direita: 3cm.

**6**. Se existentes quadros, gráficos ou tabelas (até o total máximo de 5\*), deverão ser inseridos por cada setorial em um único arquivo Excel (via SIOPFOR Módulo Mensagens - Opção Arquivo Excel), atendendo às seguintes especificações:

a) CONTEÚDO DAS CÉLULAS DE QUADROS/TABELAS (inclusive cabeçalhos): fonte Calibri, tamanho 10;

b) FONTE DOS QUADROS/TABELAS: fonte Calibri, tamanho 8;

c) GRÁFICOS: Gerados com base nas tabelas disponibilizados no arquivo Excel enviado;

d) Quadros, tabelas e gráficos **não poderão estar em formato de imagem** (formatos JPG/PNG/JPEG), **devendo estar em formato editável** dentro do arquivo Excel;

e) Os mesmos deverão estar referenciados sobre o seu local de inserção no texto.

**7**. Caso necessário, poderão ser anexados até 5 arquivos de imagens (formatos JPG/PNG/JPEG e resolução mínima de 1.600 x 1.000 pixels), contendo figuras/fotos que serão inseridas via SIOPFOR no Perfil PLANEJAMENTO, Módulo Mensagem - Opção Arquivo Imagens.

**8**. Este Guia de Orientações estará inserido na Aba TUTORIAIS do SIOPFOR.

\* Nota: Para as setoriais SME, SMS, SDHDS e SCSP, o limite é 10 quadros/gráficos/tabelas.

#### PONTOS FOCAIS

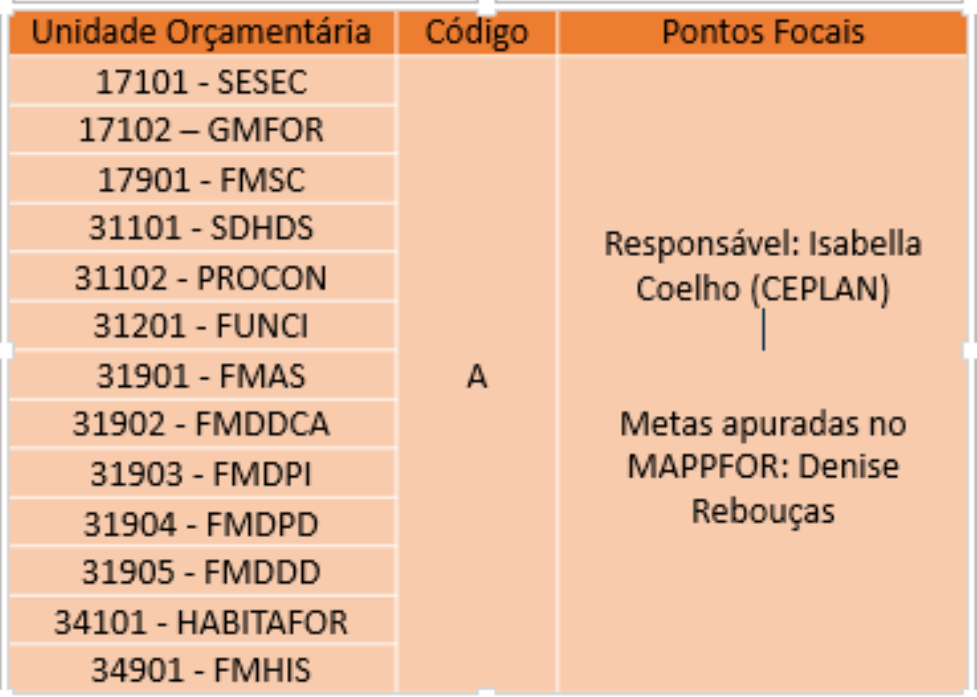

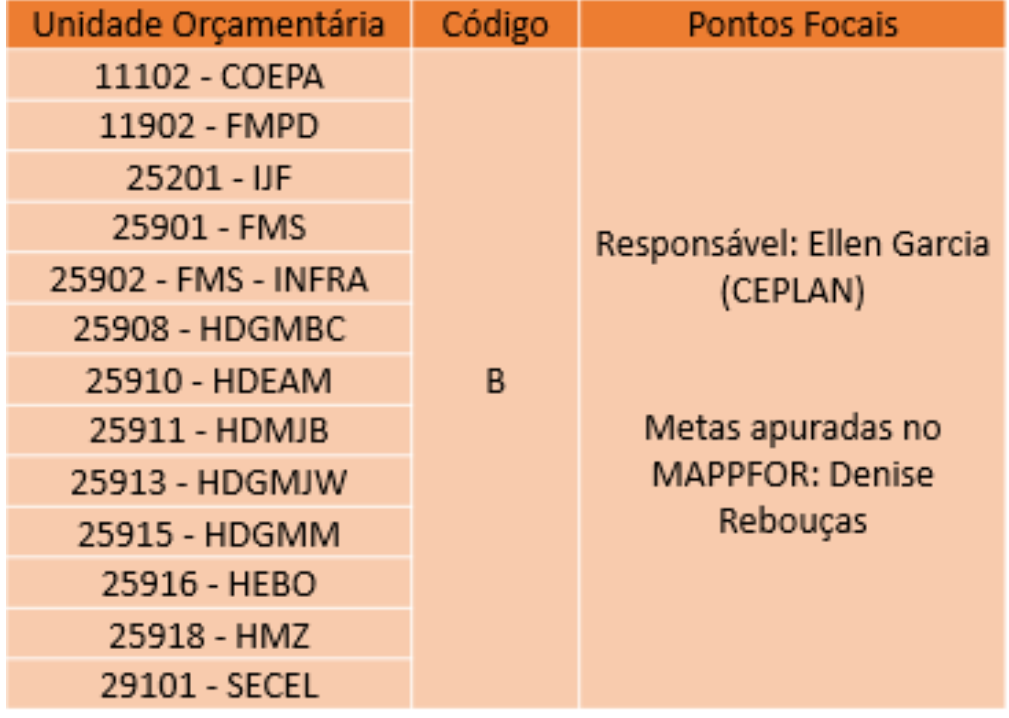

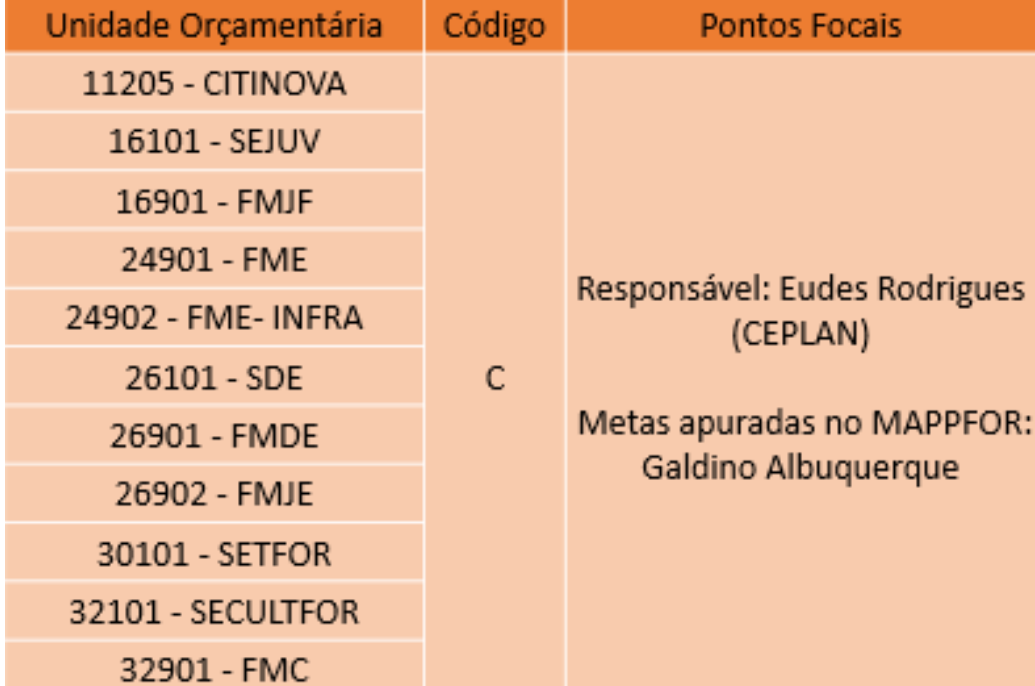

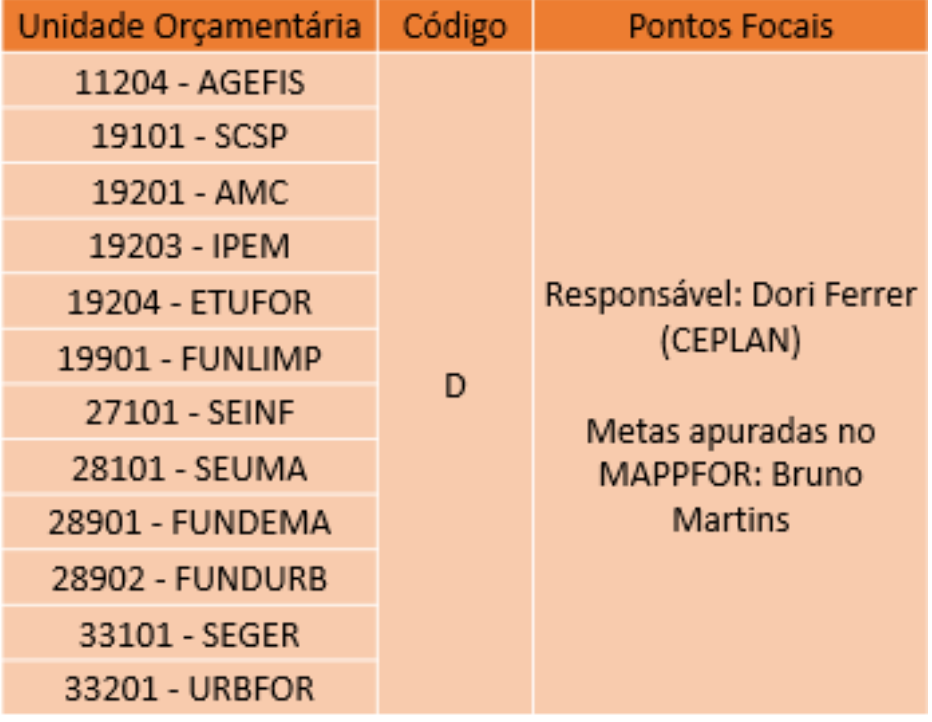

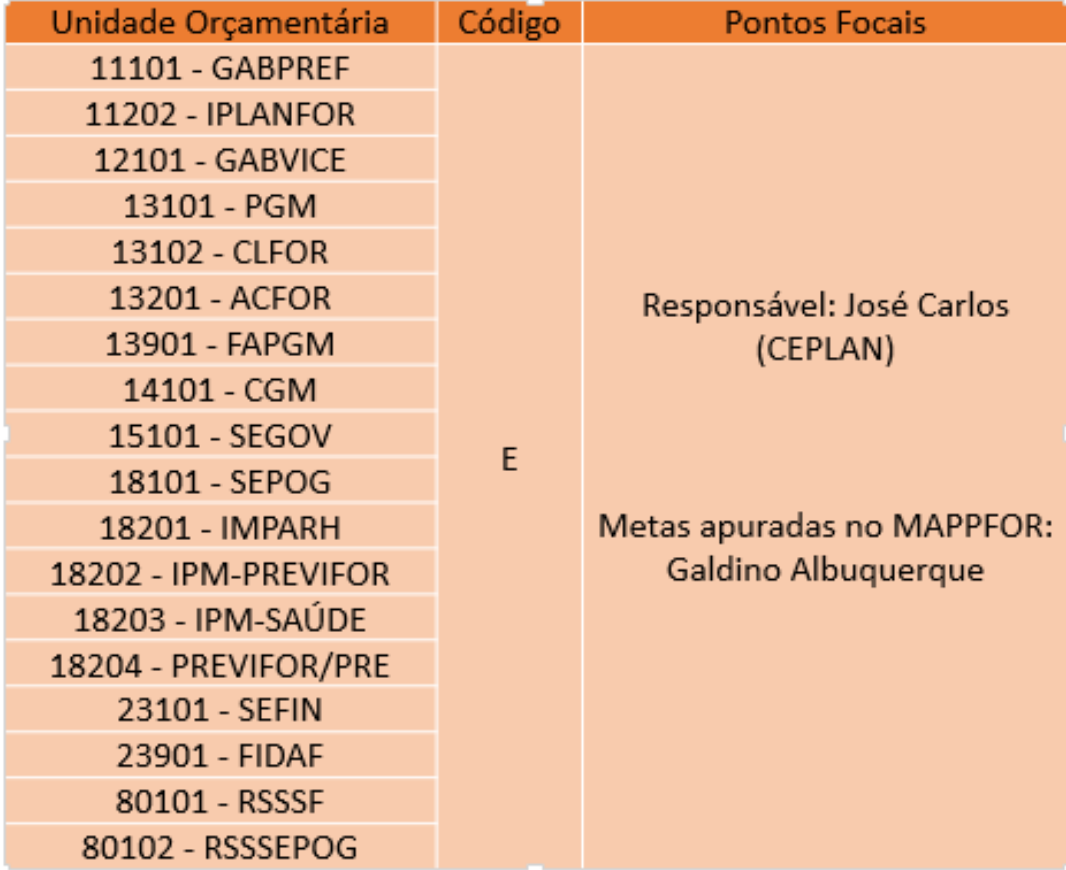

Escrever **um texto** em formato word em **até 05 páginas (e até 05 iniciativas)**. O texto será **consolidado por órgão**, logo todas as **vinculadas** devem **alinhar** o envio dos documentos **para as ASPLANs e COPLANs de suas secretarias.**

- 
- 

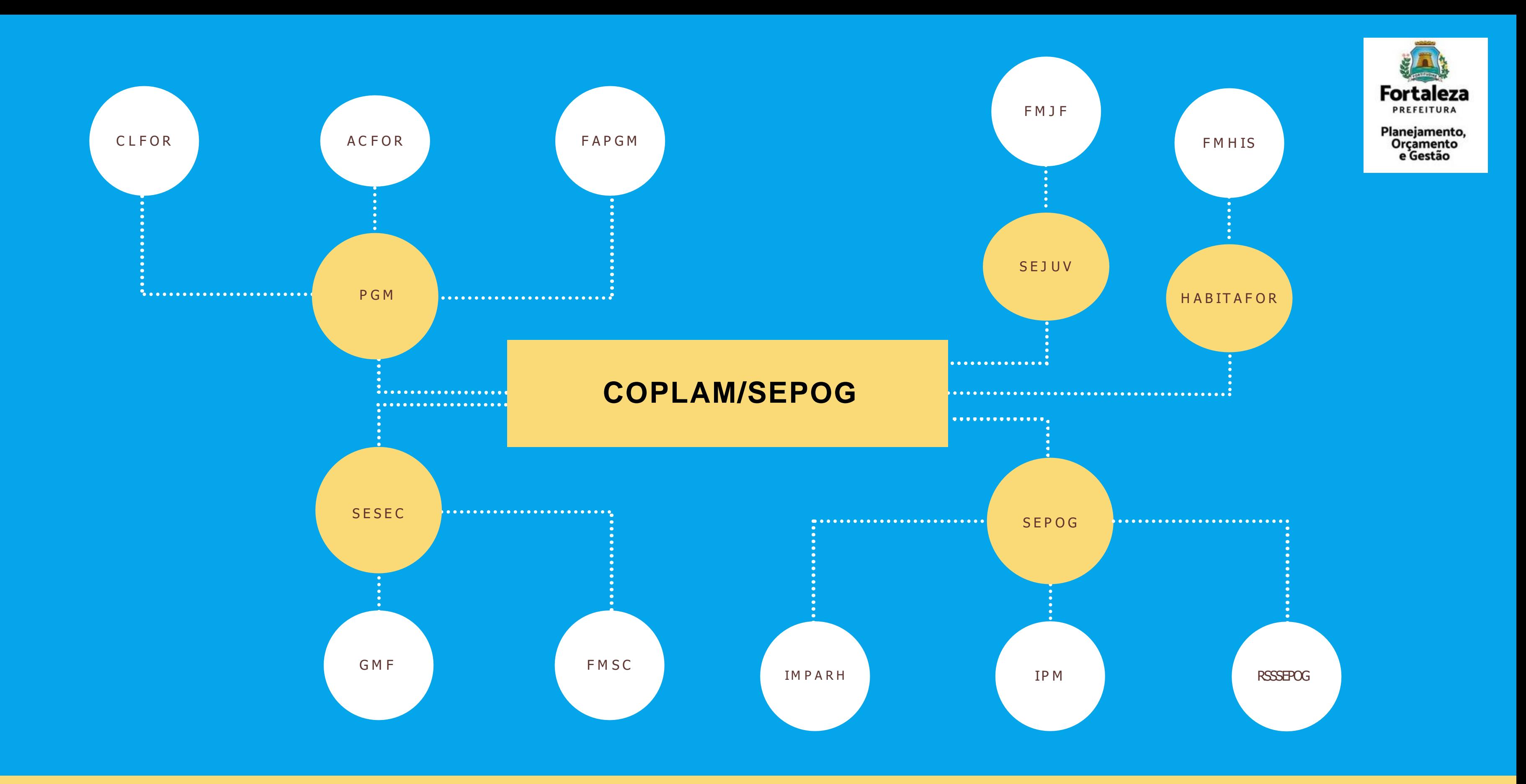

Escrever **um texto** em formato word em **até 05 páginas (e até 05 iniciativas)**. O texto será **consolidado por órgão**, logo todas as **vinculadas** devem **alinhar** o envio dos documentos **para as ASPLANs e COPLANs de suas secretarias.**

- 
- 

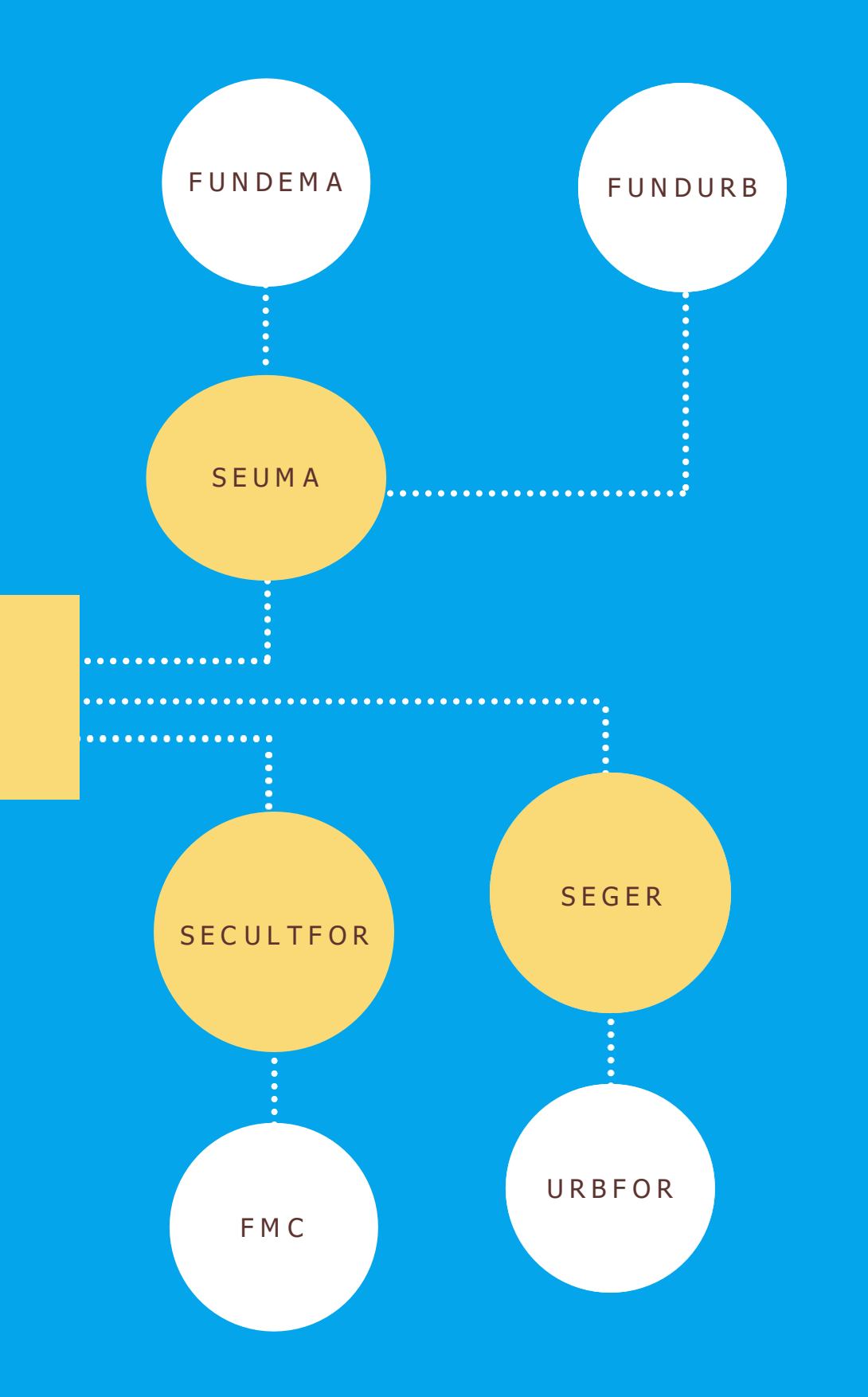

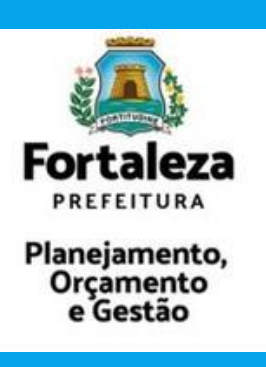

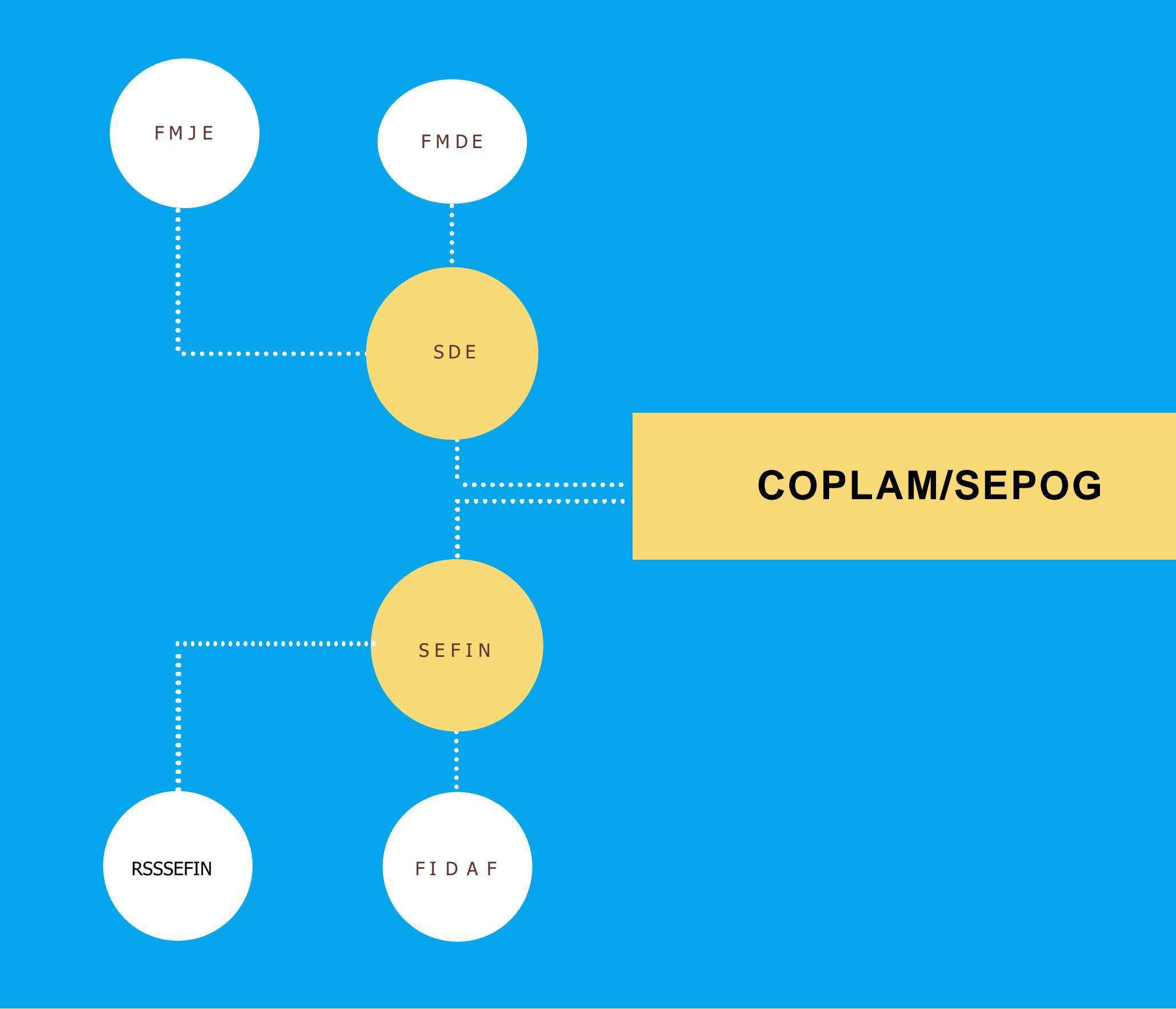

Escrever **um texto** em formato word em **até 05 páginas (e até 05 iniciativas)**. O texto será **consolidado por órgão**, logo todas as **vinculadas** devem **alinhar** o envio dos documentos **para as ASPLANs e COPLANs de suas secretarias.**

- 
- 

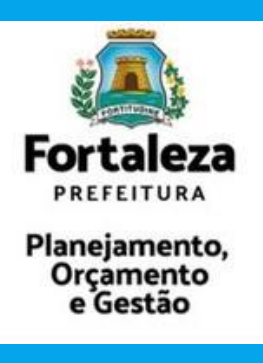

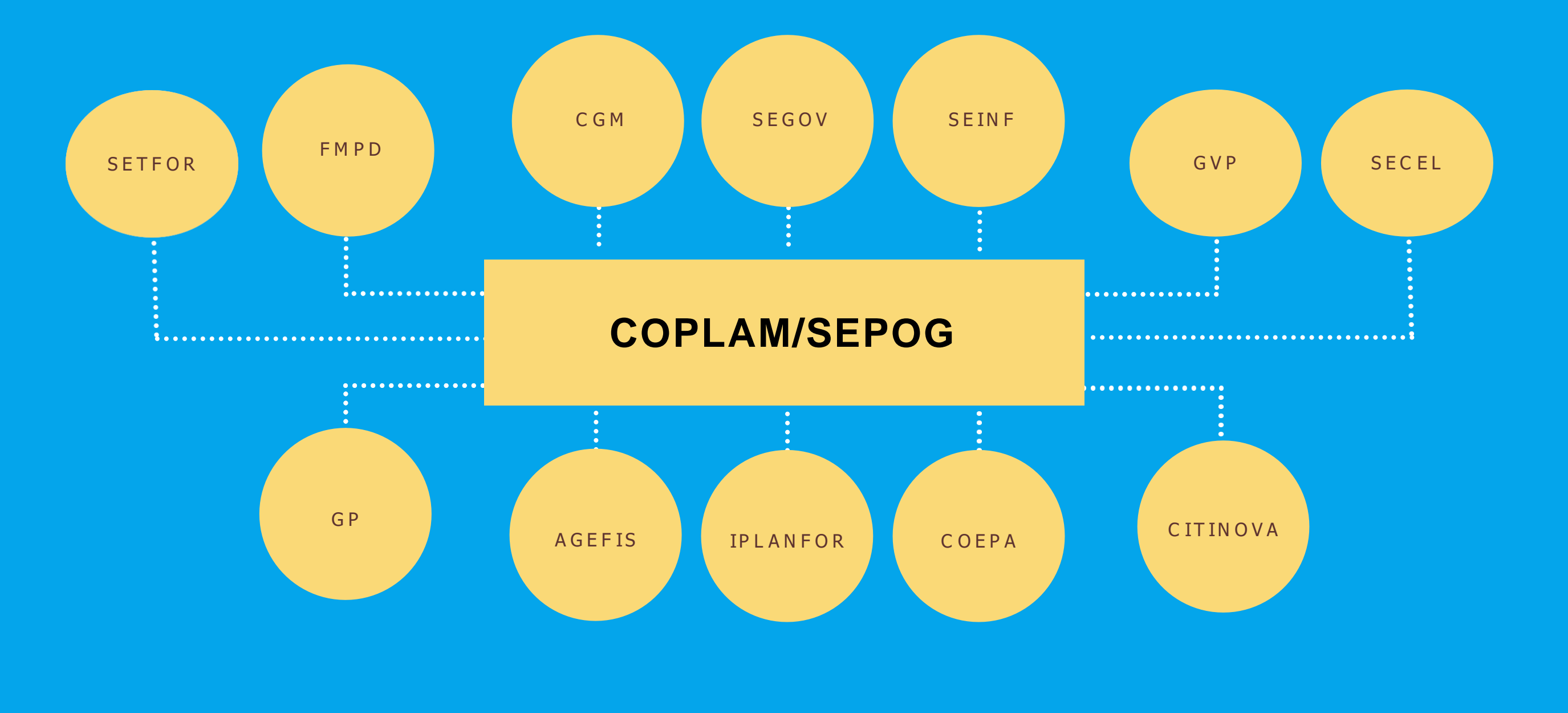

Escrever **um texto** em formato word em **até 10 páginas (e até 10 iniciativas)**. O texto será **consolidado por órgão**, logo todas as **vinculadas** devem **alinhar** o envio dos documentos **para as ASPLANs e COPLANs de suas secretarias.**

- 
- 

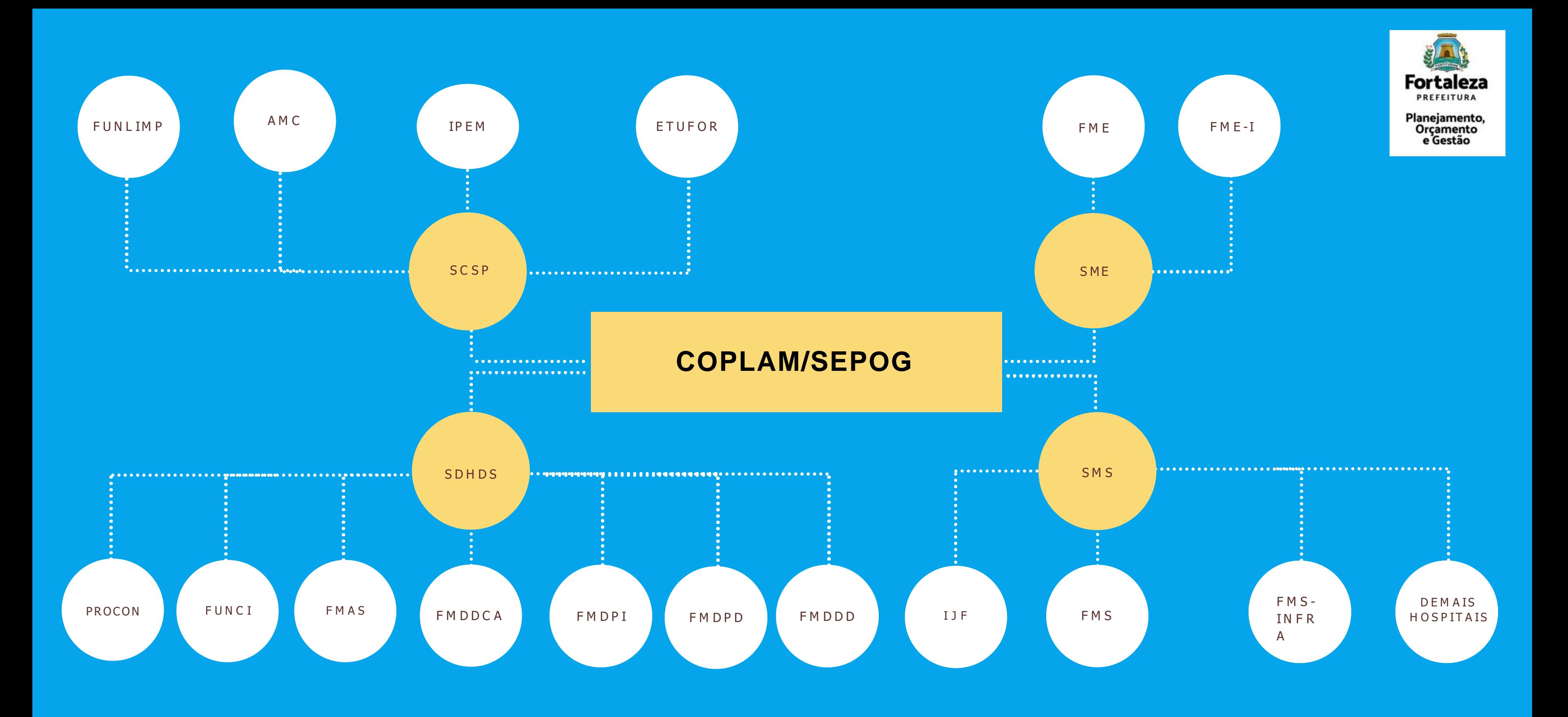